## **Screen Shots of InfoPath Form for StratML Part 3**

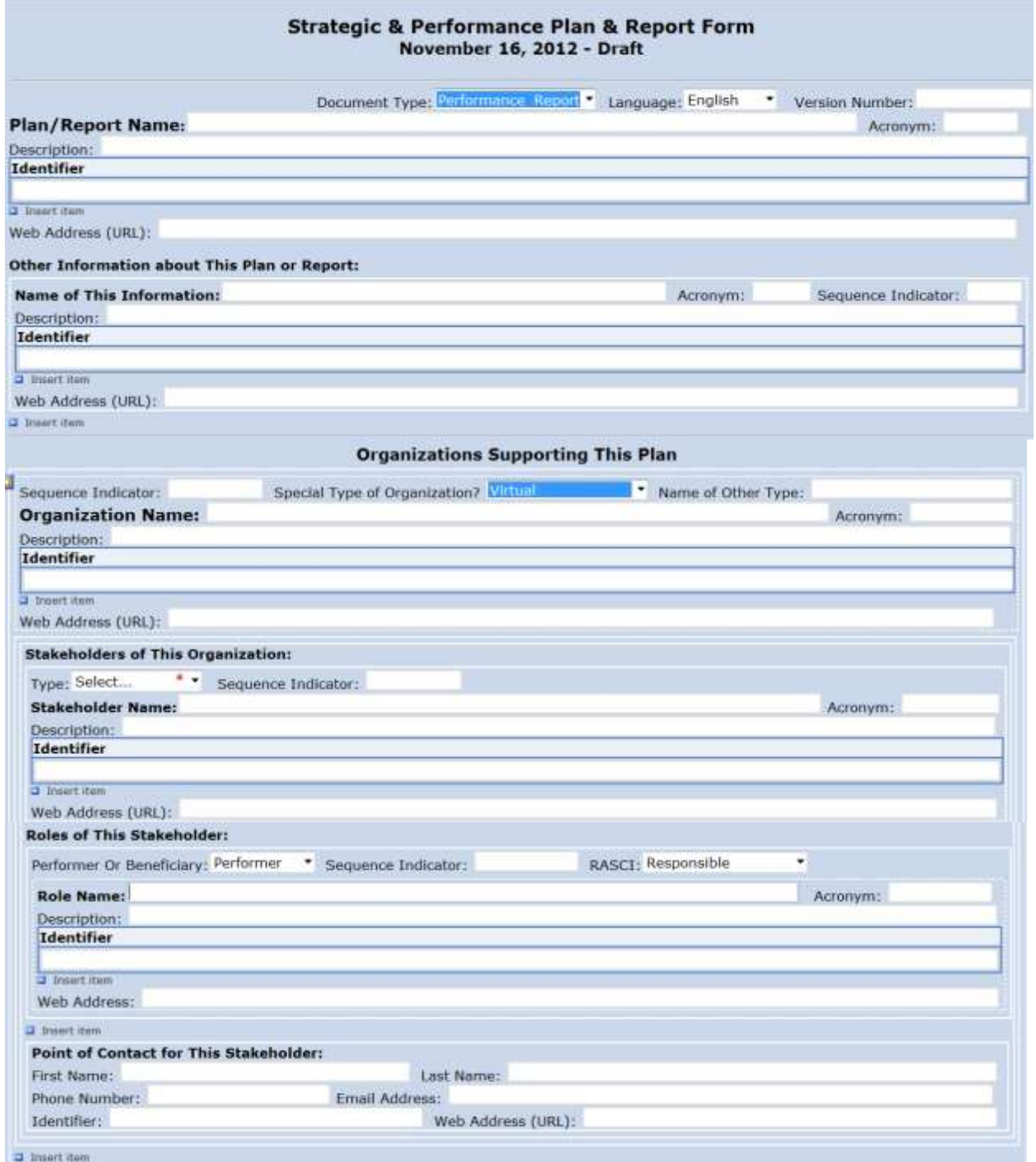

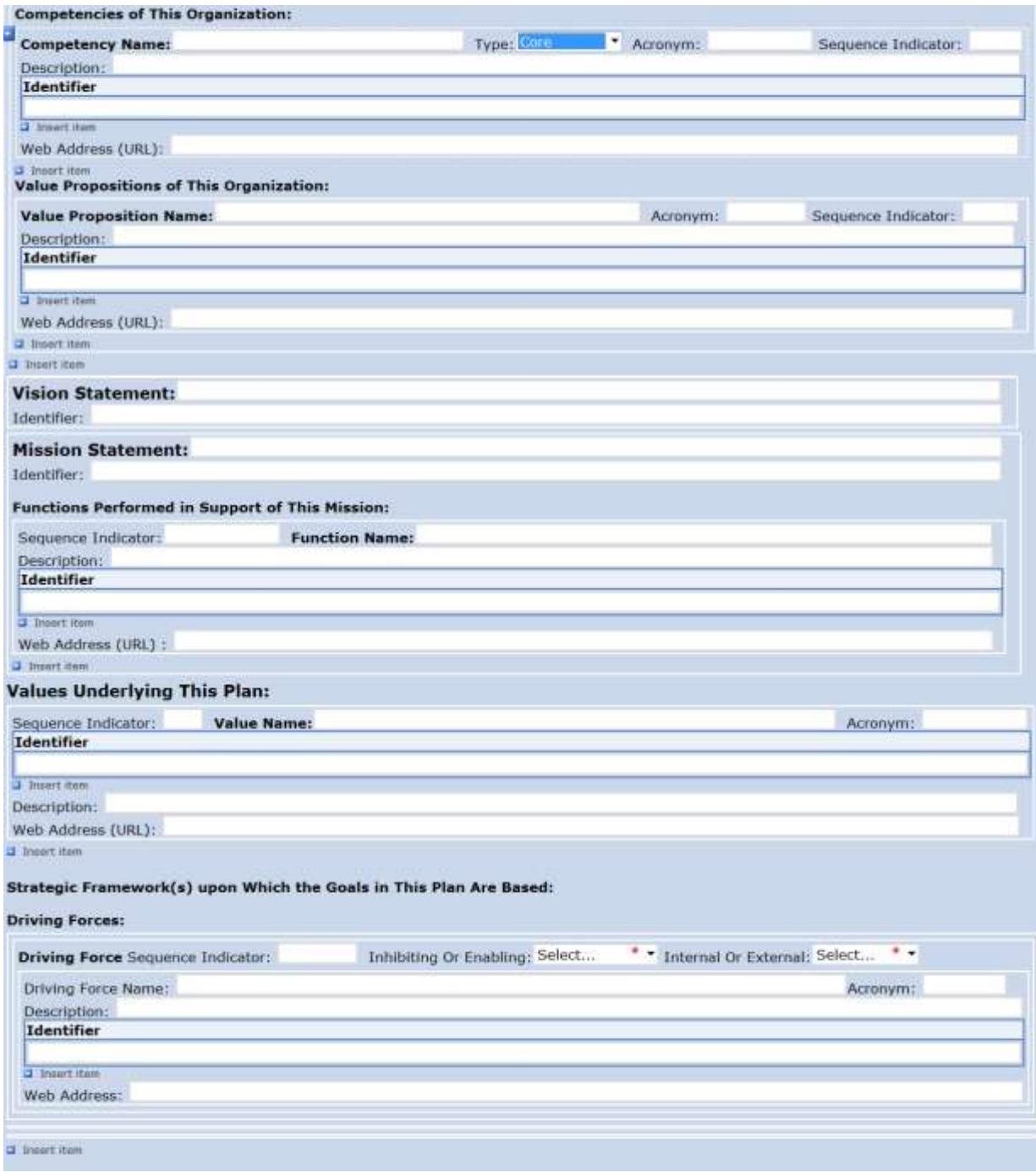

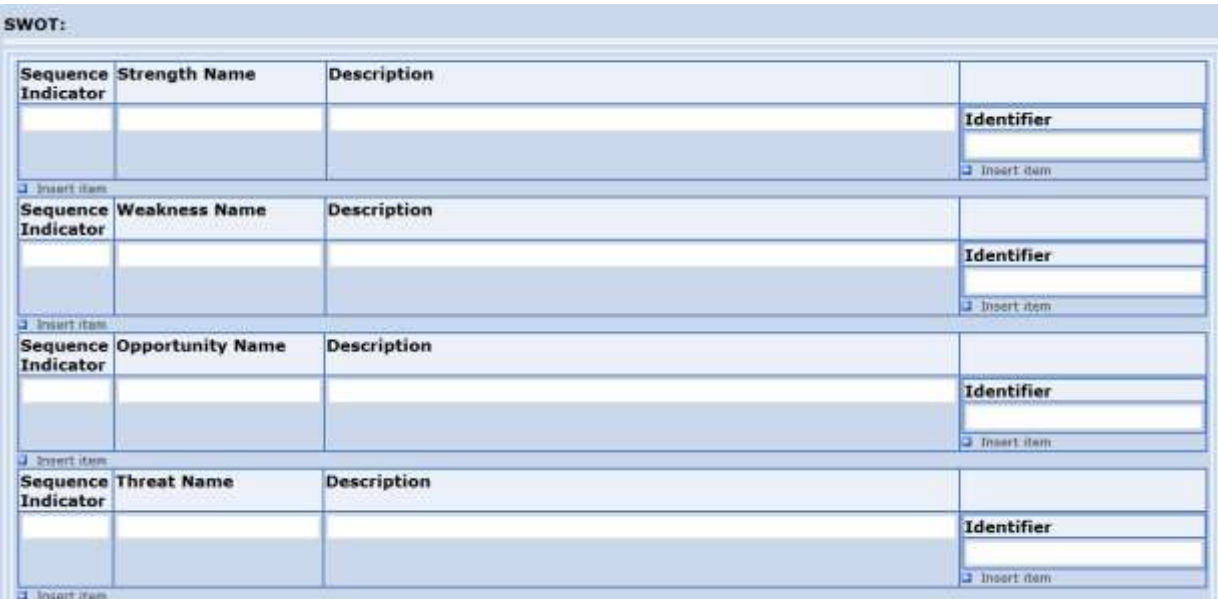

## PESTLE:

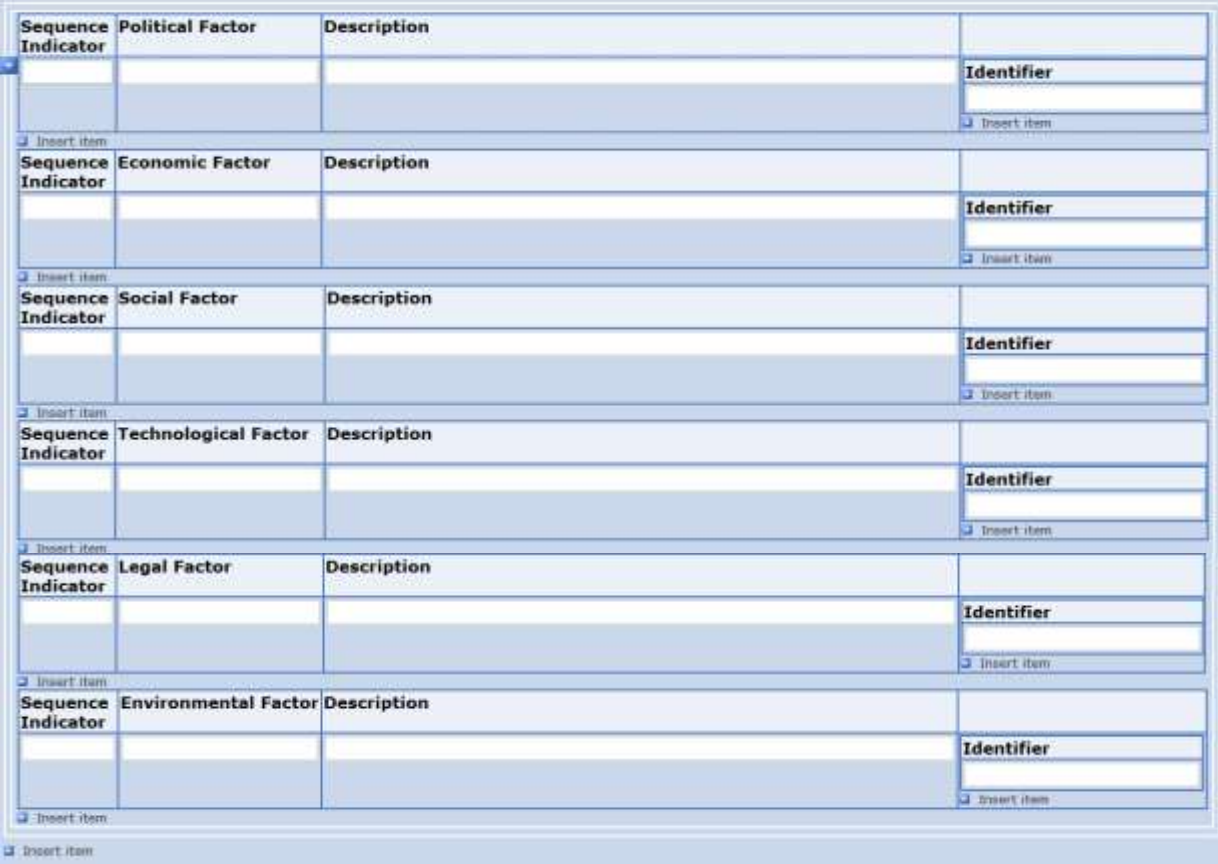

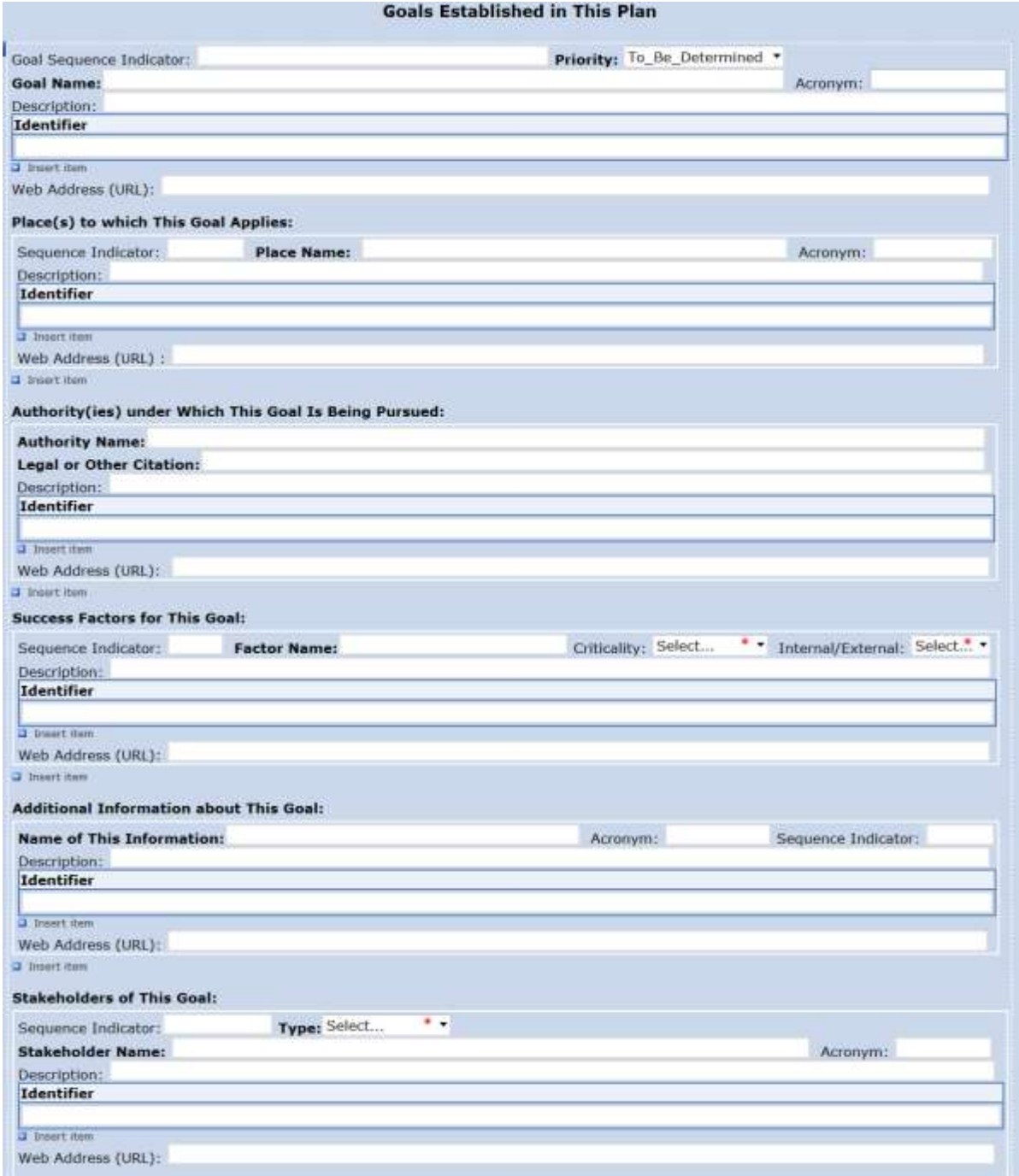

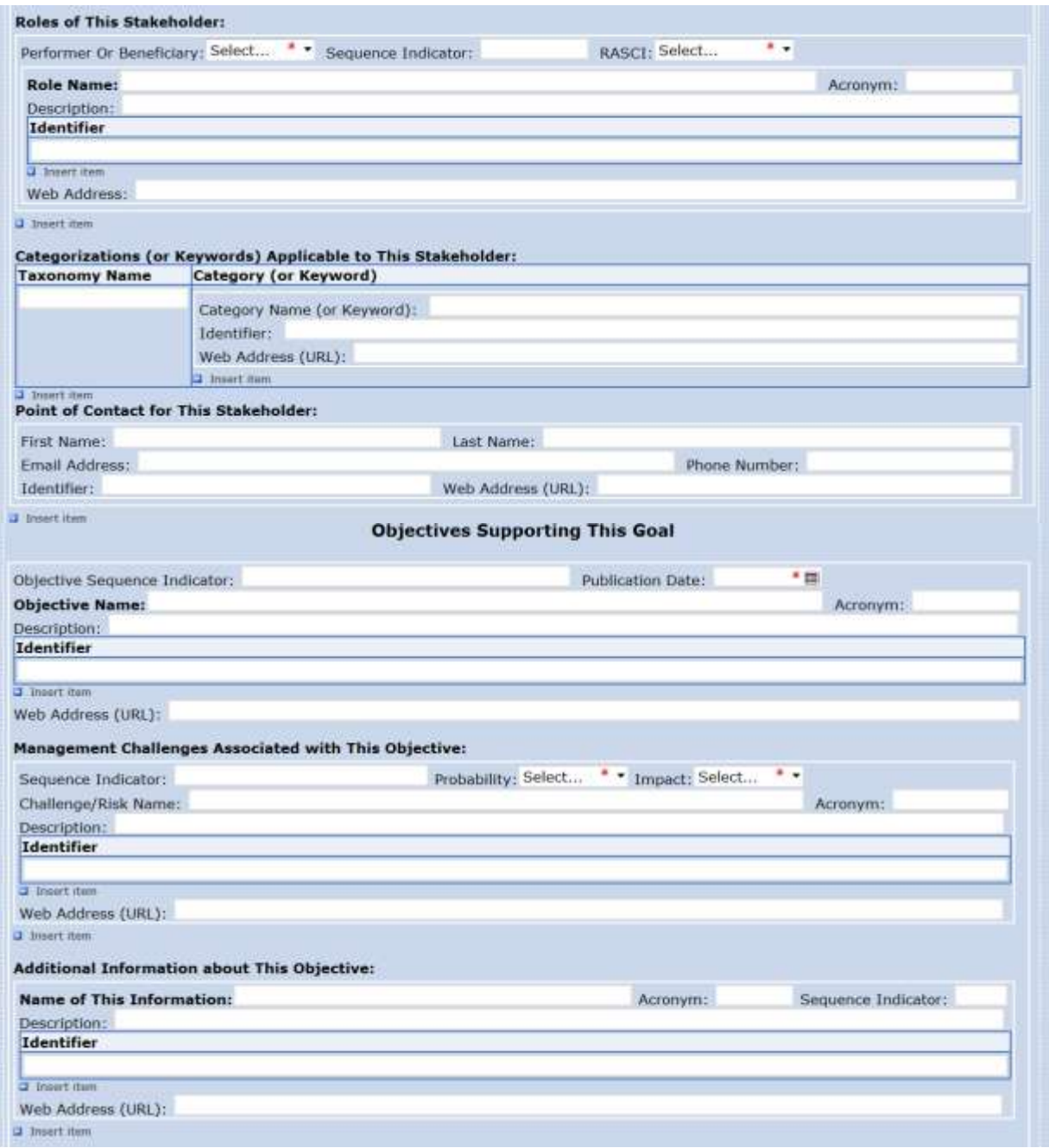

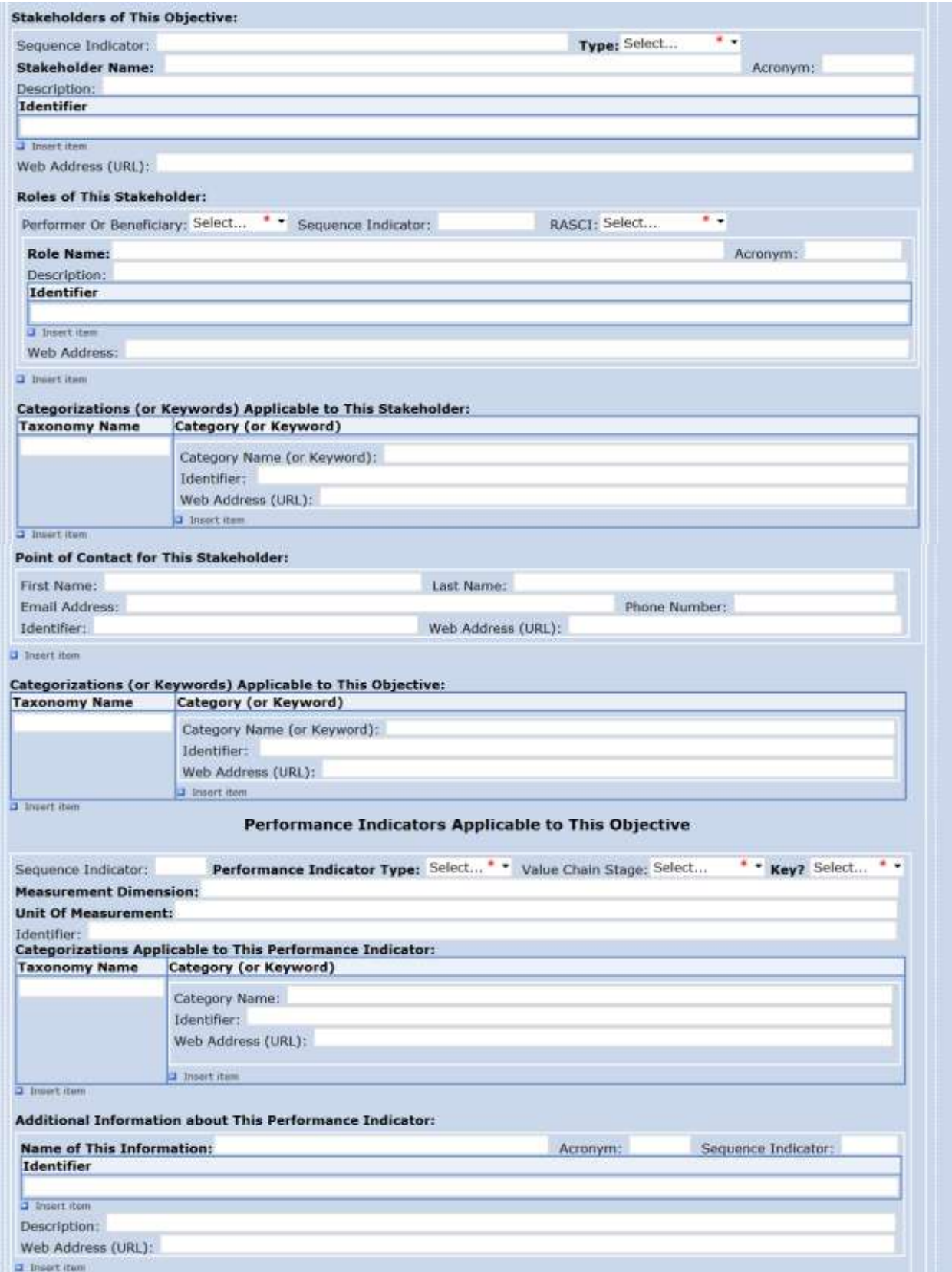

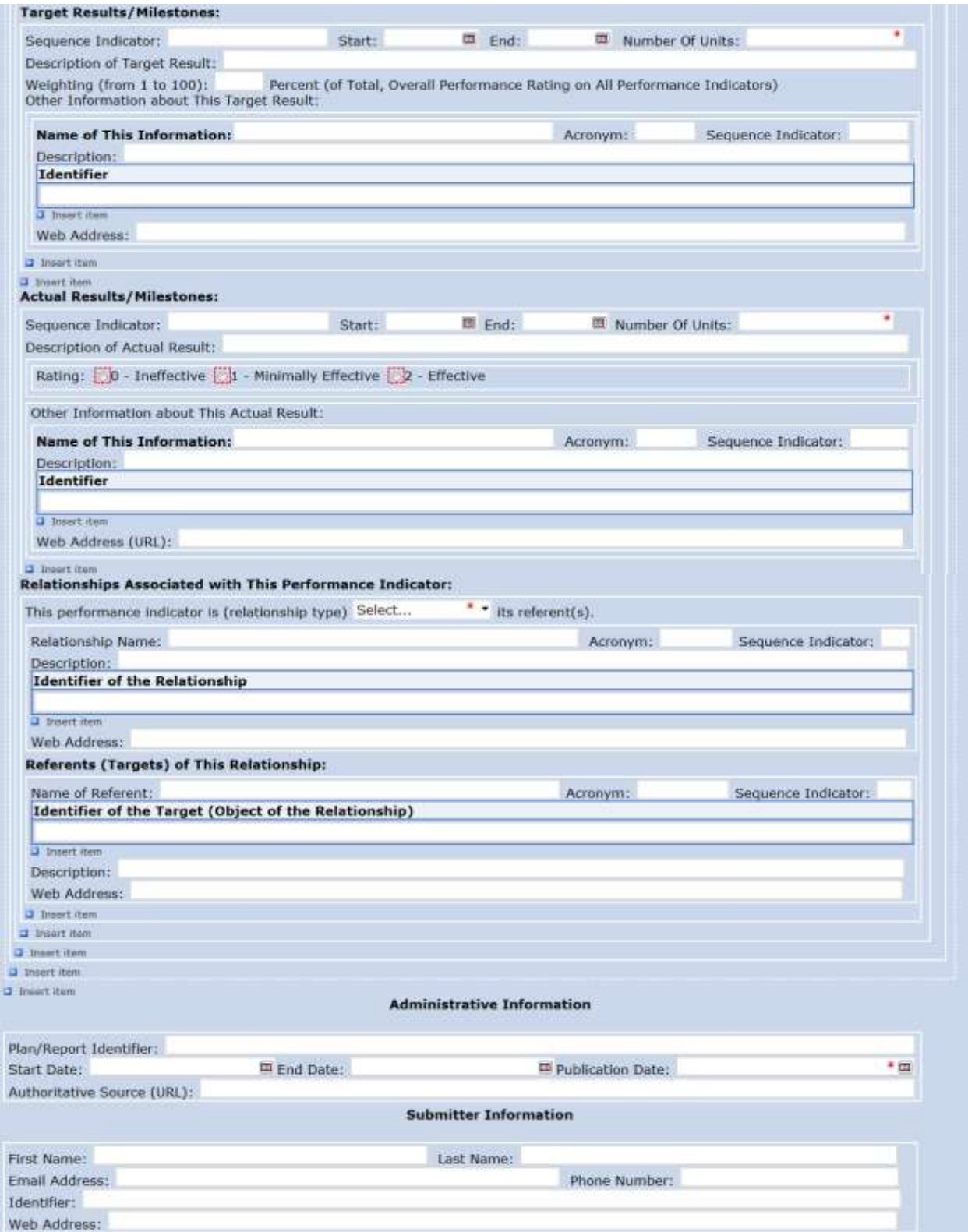